# **Хакинтош — Lurkmore**

**Хакинтош** — новый уровень извращения, когда в геи тебя не приняли и ты лезешь через черный ход.

# **История**

В [1984](https://lurkmore.live/1984) году дохлый ныне дядя [Стёпа](https://lurkmore.live/%D0%94%D0%B6%D0%BE%D0%B1%D1%81) представил публике новый компьютер — Apple Macintosh. Операционная система, работавшая на нём, позже получила название MacOS, а ещё позже она была многократно перепилена, включая два переноса на новые процессорные архитектуры: [x86](https://lurkmore.live/X86) и [ARM.](https://lurkmore.live/index.php?title=ARM&action=edit&redlink=1) Самого Джобса, однако, вскоре после релиза первого Мака [попросили](https://lurkmore.live/%D0%92%D1%8B%D0%BA%D0%B8%D0%BD%D1%8C_%D0%92%D0%B0%D1%81%D1%8E_%D0%BD%D0%B0_%D0%BC%D0%BE%D1%80%D0%BE%D0%B7) съебать из треда, так что он перешёл трудиться во вновь

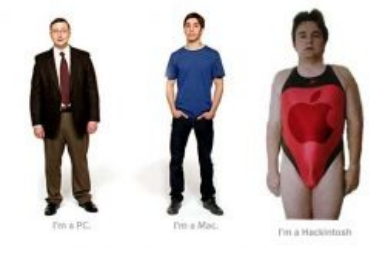

Да, он такой!

созданную компанию [w:NeXT](https://ru.wikipedia.org/wiki/NeXT). Первое время дела у [Apple](https://lurkmore.live/Apple) шли неплохо и без дяди Стёпы, но вскоре что-то [пошло](https://lurkmore.live/Shit_happens) не так. Объёмы продаж Макинтошей стали падать на фоне астроохуического роста PC, и руководство компании не придумало ничего умнее, чем лицензировать MacOS сторонним компаниям для производства клонов, в том числе Power Computing, UMAX и Motorola. Те, не будь дураками, выставили у своих компьютеров ценник чутка пониже, чем у украшенного яблочком пидорской расцветки оригинала, и невозбранно отжрали такую долю продаж у самих Макинтошей, что дело запахло неиллюзорной [яблочной](https://lurkmore.live/%D0%9D%D0%81%D0%A5) пиздой.

К счастью для айфагов, в 1996 году Apple купили NeXT и запилили Степана обратно в руководители. К тому времени денег на счету у компании осталось лишь на то, чтобы несколько месяцев выплачивать сотрудникам зарплаты. Хитроджобсый Стив в этой ситуации воспользовался тем, что Microsoft к тому времени уже начали поёбывать за монополизм, плюс в [суде](https://lurkmore.live/%D0%A1%D1%83%D0%B4) уже много лет шло разбирательство, не спиздила ли она интерфейс у MacOS, поэтому компании пришли к следующему соглашению: MS делает в Apple инвестиции в размере \$150 млн. и в дальнейших антимонопольных разборках сможет показывать на Apple как на конкурента, а Apple отзывает свой иск, продвигает богомерзкий Internet [Explorer](https://lurkmore.live/Internet_Explorer) и сможет протянуть на полученные деньги ещё немного.

Как же Стив распорядился последними деньгами? [Огромная](https://lurkmore.live/Over_9000) их часть пошла на то, чтобы выкупить обратно у всех лицензиатов право продавать компьютеры с MacOS, сделав Apple эксклюзивным поставщиком устройств, на которых может работать яблось. И, как показало [дальнейшее](https://lurkmore.live/%D0%9D%D0%B5%D0%B4%D0%B0%D0%B2%D0%BD%D0%BE), не прогадал. А [ты,](https://lurkmore.live/%D0%A2%D1%8B) жадный [ребёнок,](https://lurkmore.live/%D0%96%D0%B0%D0%B4%D0%BD%D1%8B%D0%B5_%D0%B4%D0%B5%D1%82%D0%B8) хочешь, чтобы все эти усилия пропали даром!

# **С чем едят**

Сам по себе Хакинтош [нелегален,](https://lurkmore.live/%D0%92%D0%B0%D1%80%D0%B5%D0%B7) так как macOS запрещается устанавливать на компьютеры не от Apple. Однако есть [мнение](http://blog.lexa.ru/2009/11/02/licenzija_na_xakintosh.html), что если на обычный IBM PC-совместимый компьютер приклеить наклейку в виде надкушенного яблока, то комп мгновенно превращается в православный Хакинтош, одобренный для установки macOS лично Стивом Джобсом. И мнение это активно культивируется компаниями типа немецкой PearC (уже покойной), или русской народной Bizon Computers, не обламывающимися продавать ПиСюки с предустановленым Хаком, положив [хуй](https://lurkmore.live/%D0%9C%D0%9F%D0%A5) на мнение Apple. Есть, правда, хитрый нюанс: лицензионное соглашение macOS гласит, что Ось может быть установлена только на брендовые компьютеры Apple. Например, Bizon Computers продают ПК с железом, максимально приближенным к фирменному и без предустановленной яблочной ОС. Их машины используют загрузчик Clover, заставляющий macOS думать, что она установлена на настоящем Маке. Все последующие обновления осуществляются с говно-серверов этих контор через инет. Таким образом, шаражки работают *абсолютно честно*, ибо не отвечают за то, что какой-то Вася [Пупкин](https://lurkmore.live/%D0%92%D0%B0%D1%81%D1%8F_%D0%9F%D1%83%D0%BF%D0%BA%D0%B8%D0%BD) установил куда-то труЪ macOS, насрав на лицензии Яблока и получив при этом почти полноценный Мак. Что же до покойной PearC: по немецким законам, если ты легально купил программное обеспечение, то можешь делать с ним всё, что угодно. Раньше с этими двумя еще соперничала американская компания PsyStar, но яблочники ее [засудили,](https://lurkmore.live/%D0%9A%D0%BE%D0%BF%D0%B8%D1%80%D0%B0%D1%81%D1%82) и теперь та торгует сухарями на зоне.

Обычно цель хакинтошника — исследование хвалёной яблочниками Гейоси без покупки ненужного Мака. В этом случае мотивация ничем не отличается от установки эмулятора Commodore 64 или [MSX](https://lurkmore.live/MSX). Зачастую, за неимением денег, macOS на РС ставят рассово [свидомые](https://lurkmore.live/%D0%95%D0%B2%D1%80%D0%BE%D0%BC%D0%B0%D0%B9%D0%B4%D0%B0%D0%BD) смузи-хипстеры и прочие [веб-макаки](https://lurkmore.live/%D0%91%D1%8B%D0%B4%D0%BB%D0%BE%D0%BA%D0%BE%D0%B4%D0%B5%D1%80) из Незалежной, клепающие [говносайты](https://lurkmore.live/%D0%9E%D0%BF%D1%82%D0%B8%D0%BC%D0%B8%D0%B7%D0%B0%D1%82%D0%BE%D1%80) на [аутсорсе.](https://lurkmore.live/%D0%A4%D1%80%D0%B8%D0%BB%D0%B0%D0%BD%D1%81) Макось пытаются запилить даже те, кому по объективным причинам она не нужна, например, нищеёбы типа Алексея [Коновалова](https://www.youtube.com/channel/UCMJMAjI-vtr9HHkTVcqCqxw).

# **Красноглазие**

[Считается](https://lurkmore.live/%D0%95%D1%81%D1%82%D1%8C_%D0%BC%D0%BD%D0%B5%D0%BD%D0%B8%D0%B5), что macOS — идеальная в плане простоты использования ОС для обычного [пользователя.](https://lurkmore.live/%D0%A5%D0%BE%D0%BC%D1%8F%D1%87%D0%BA%D0%B8) Однако, эта радужная картина действительна только для оригинальных компьютеров Apple, так как система оптимизирована исключительно под специфическое яблочное железо. Чуть менее, чем все устанавливающие Хакинтош сталкиваются с полной неработоспособностью какой-нибудь железки, из-за чего убеждаются, что macOS — привилегия фирменных Apple компов, а на PC должен стоять расово верный [BolgenOS](https://lurkmore.live/BolgenOS). Поэтому, [яблофаги](https://lurkmore.live/%D0%AF%D0%B1%D0%BB%D0%BE%D1%87%D0%BD%D0%B8%D0%BA) без устали высмеивают хакинтошников, но как бы то ни было, в

случае признаков работоспособности Хака (что само по себе *epic [win](https://lurkmore.live/%D0%92%D0%B8%D0%BD)*), начинают извергать желчь.

#### **Музыкальность**

Некоторые [музыкальные](https://lurkmore.live/%D0%9C%D1%83%D0%B7%D1%8B%D0%BA%D0%B0%D0%BB%D1%8C%D0%BD%D0%B0%D1%8F_%D0%BB%D0%B8%D1%87%D0%BD%D0%BE%D1%81%D1%82%D1%8C) личности считают, что музыка, записанная/ обработанная/сведённая на Маке, звучит лучше чем на PC. Отдельный холивар, достойный [Специальной](https://lurkmore.live/%D0%A1%D0%9E) Олимпиады. Особо одаренные пилят себе Хакинтош, накатывают пиратский Logic и искренне верят, что получили звук вполовину лучше, чем на PC. Но, опять же, Лоджик обязательный участник безблагодатных срачей. Даже очень толстый и ленивый тролль может получить много еды, просто упомянув Хакинтош на музыкальных форумах. Особенно, если постить в разделе Студийный Звук.

На самом деле, для работы со звуком предпочитали Мак по одной простой причине — из-за лучшей совместимости с древними проприетарными FireWire-аудиоинтерфейсами. Сие происходило от того, что когда-то в Маки ставили годный контроллер IEEE 1394 на чипе Texas Instruments, который выдавал намного меньше лагов, в отличие от VIA типичного для PC. Сегодня в Маки ставят те же VIA, да и богомерзкие быдло-USB аудиоинтерфейсы догнали и перегнали своих некогда годных FireWireсобратьев.

Есть и такие, кому просто *удобно* работать в Лоджике, а фирменный Мак, который стоит как Ламборджини, нахуй не нужен. Алсо, некоторые годные плагины для обработки звука существуют только под Logic.

Отдельная тема — Apple GarageBand. Игрушечная DAW от Эпл, которая разве что сама слова для песенок не пишет. Сегодня GarageBand непременный атрибут говнаря из Пиндостана. При попытке записать православный [говно-рэп](https://lurkmore.live/%D0%A0%D0%B0%D0%B4%D0%B8%D0%BE_%D0%A0%D0%B0%D0%B4%D0%BE%D0%BD%D0%B5%D0%B6) неизбежна анальная эквилибристика с аудиоустройствами.

#### **Фабричные клоны Mac**

Если нет желания задрачивать форумы, плясать с [бубном](https://lurkmore.live/%D0%91%D1%83%D0%B1%D0%B5%D0%BD) после каждого выхода очередного обновления, можно купить Мак-клон. Железо производители Мак-клонов подбирают максимально приближенное к оригинальному, поэтому, скорее всего, уже искаропки будут работать и сама macOS, и обновления в App Store.

Самой главной фишкой всех производителей клонов является их более низкая (почти в 2 раза) стоимость по сравнению с Маками. По сути, покупается обычный PC, с тем лишь отличием, что на нём будет работать яблочная ОС. Особенно это актуально для [Окраины](https://lurkmore.live/%D0%A3%D0%BA%D1%80%D0%B0%D0%B8%D0%BD%D0%B0), которая из-за

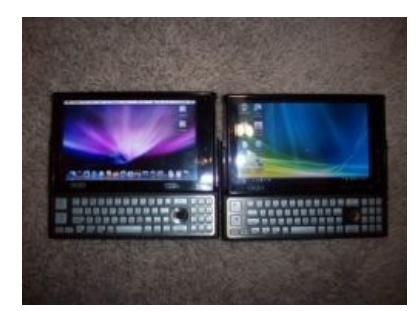

Самый маленький Хакинтош. Слева

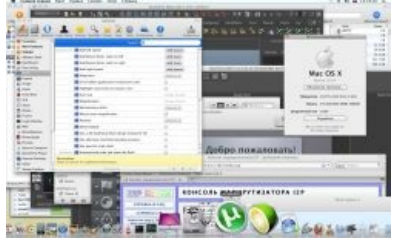

Любой софт для Мака нормально работает на Хакинтоше

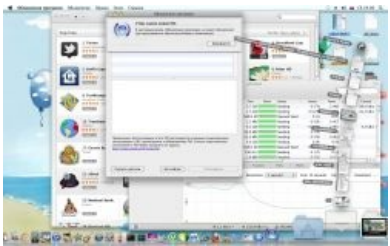

Таки да, Software Update тоже

тотального [нищебродства](https://lurkmore.live/%D0%9D%D0%B8%D1%89%D0%B5%D0%B1%D1%80%D0%BE%D0%B4) населения не является привлекательным рынком для Apple, и, как следствие, не имеет фирменных магазинов. Поэтому, ввезенная [в/на](https://lurkmore.live/%D0%92/%D0%BD%D0%B0) Украину [контрабанда](https://lurkmore.live/%D0%A1%D0%B5%D1%80%D1%8C%D1%91%D0%B7%D0%BD%D1%8B%D0%B9_%D0%B1%D0%B8%D0%B7%D0%BD%D0%B5%D1%81) имеет значительно более высокие цены, чем официальная продукция Apple в этой [стране](https://lurkmore.live/%D0%AD%D1%82%D0%B0_%D1%81%D1%82%D1%80%D0%B0%D0%BD%D0%B0) и [западных](https://lurkmore.live/%D0%97%D0%B0%D0%B3%D0%BD%D0%B8%D0%B2%D0%B0%D1%8E%D1%89%D0%B8%D0%B9_%D0%BA%D0%B0%D0%BF%D0%B8%D1%82%D0%B0%D0%BB%D0%B8%D0%B7%D0%BC) странах.

# **macOS на PC**

Так или иначе, но явление присутствует, и довольно массово. В результате появились профильные сайты ([раз](http://www.insanelymac.com/), [два\)](https://www.tonymacx86.com/), [видео](https://www.youtube.com/watch?v=Uyv90py9PhE) [\(русский](http://www.u-tube.ru/pages/video/34186/) вариант) на Ютубе, ветки на [форумах](http://forum.ru-board.com/topic.cgi?forum=65&topic=1263&start=160) по установке macOS на PC и переведенные с [идиша](https://lurkmore.live/%D0%95%D0%A0%D0%96) мануалы вроде [этого.](http://treehel.livejournal.com/232747.html) Также, есть способ раскатки Мака утилитами наподобие R-Studio.

Существуют и очень активно развиваются установщики, позволяющие поставить оригинальную (Retail) macOS практически на любое железо ценой её стабильности. Наиболее винрарный — EasyKit, есть ещё EasyEFI, iBoot + MultiBeast, PirateEFIX, RebelEFI, EmpireEFI — тысячи их. Но надо ли оно тебе, анон?

Для нормальной работы Хакинтоша вместо некоторых кекстов можно использовать [DSDT](http://wiki.osx86project.org/wiki/index.php/DSDT) — эдакий файлтаблицу, из которого macOS черпает данные о твоём железе. Этот файл очень геморрно изготовить не зная ACPI спецификации. Также, когда-то давно набирал обороты загрузчик [Clover,](https://github.com/CloverHackyColor/CloverBootloader/releases) который умеет искаропки патчить DSDT пока ты попиваешь Ягу. Однако, чтобы корректно сконфигурировать Clover, необходимо обладать познаниями в области системного [программирования,](https://lurkmore.live/%D0%90%D1%81%D1%81%D0%B5%D0%BC%D0%B1%D0%BB%D0%B5%D1%80) ибо для далеких от Хакинтоша людей, документация загрузчика мутная как вода в колодце родного колхоза, а с кодами ошибок в логах разбирается только некий уебан под ником Slice, который этот самый Clover и сделал. Такие дела. Никакого How-to нет и не будет ввиду претензии на [илитарность](https://lurkmore.live/%D0%AD%D0%BB%D0%B8%D1%82%D0%B0) публики, использующей голый Клевер без богомерзких MultiBeast'ов (которые, тем не менее, и правда превращают систему в свалку с говном). На русскоязычных [форумах](https://applelife.ru/) вас, скорее всего, пошлют на [йух](https://lurkmore.live/%D0%A5%D1%83%D0%B9) при попытке высказать мнение, противоречащее коммерческой выгоде местных онемэшных долбаебов. С конца 2019 года,

публике активно навязывается загрузчик OpenCore, настройка которого требует овердохуя красноглазия, что порождает толпы неосиляторов, давая всяким iГуру с форума Applelife возможность барыжить на удаленной установке. А с некоторого времени (с появления Big Sur) - Clover и вовсе никто не использует, поскольку уже слишком старый и кривой.

# «Хакинтош — это я! Пользуйся Кловером и делай как я решил или покупай настоящик! »

*— аффтар Кловера Slice*

Существует рабочий вариант для тех, кому уж совсем неохота заниматься пердолингом с загрузчиками, но охота пофапать на яблочную ОС: на торрент-трекерах лежат образы виртуальных машин с уже установленной заботливыми [гиками](https://lurkmore.live/%D0%93%D0%B8%D0%BA) Макосью. Правда, есть два фатальных недостатка юзанья macOS под виртуалкой — потеря ресурсов виртуальной машины на старых компьютерах с оперативной памятью до 4 ГБ и полное отсутствие ускорения [3D-графики](https://lurkmore.live/YOBA). Такой вариант установки крайне [нежелателен](https://lurkmore.live/%D0%9D%D0%B8%D1%89%D0%B5%D0%B1%D1%80%D0%BE%D0%B4) для первого знакомства, поскольку может напрочь испортить впечатление о яблочной продукции.

#### **Почему Хакинтош — говно**

- [Нелегально](https://lurkmore.live/%D0%92%D0%B0%D1%80%D0%B5%D0%B7), но мы то [знаем.](https://lurkmore.live/%D0%92%D1%81%D0%B5%D0%BC_%D0%BF%D0%BE%D1%85%D1%83%D0%B9)..
- [Костыли](https://lurkmore.live/%D0%9A%D0%BE%D1%81%D1%82%D1%8B%D0%BB%D1%8C) и компромиссы твои лучшие друзья;
- Наличие Хакинтоша является мерилом [жлобства](https://lurkmore.live/%D0%96%D0%BB%D0%BE%D0%B1) и [лузерства](https://lurkmore.live/%D0%9B%D1%83%D0%B7%D0%B5%D1%80);
- Вся разработка держится на паре-тройке васянов из [Хохлостана](https://lurkmore.live/%D0%95%D0%B2%D1%80%D0%BE%D0%BC%D0%B0%D0%B9%D0%B4%D0%B0%D0%BD) вы полностью зависите от этих ноунеймов;
- Необходимость постоянно отслеживать новые версии kext'ов, загрузчиков и т.п., что противоречит концепции macOS — поставил и забыл;
- Отсутствие нормальных мануалов. Всю информацию приходится по крупицам собирать на форумах, часто на основе устаревших примеров и не вполне правильных предположений;
- Теряется сама идея, ведь настоящий Мак это не только [macOS](https://lurkmore.live/MacOS), а цельное устройство,  $\bullet$ представляющее из себя аппаратно-программный комплекс с развитой экосистемой, годным дизайном и прочими плюшками;
- 99% хакинтошников возвращаются на [Шиндовс](https://lurkmore.live/Windows) или покупают Мак, ибо нормальному человеку в хуй не уперлось рвать анус после каждого обновления в поисках очередных рабочих кекстов от васяна, патчинга DSDT и прочего жопоёбства;
- Невероятная токсичность и коммерциализация сообщества, присущая всем майдаунам и прочим свидомым. Не в теме? — Плати бабки за установку или консультацию! Никто из прошаренных в Хаке не будет рубить сук на котором сидит и сливать полноценную инфу по самостоятельной установке;
- Есть люди с терминальной стадией Хакинтоша головного мозга, для которых пляски с бубном образ жизни, а настоящий Мак — предел мечтаний. Ярким представителем выступает самопровозглашенный гуру Хакинтоша Алексей [Коновалов](https://www.youtube.com/channel/UCMJMAjI-vtr9HHkTVcqCqxw), пенсии которого хватило только на доисторический Mac mini с Авито. Гражданин мнит из себя невъебического профи, раздавая вредные советы и разводя [малолетних](https://lurkmore.live/%D0%9C%D0%B0%D0%BB%D0%BE%D0%BB%D0%B5%D1%82%D0%BD%D0%B8%D0%B9_%D0%B4%D0%BE%D0%BB%D0%B1%D0%BE%D1%91%D0%B1) долбаебов на донаты за свою говноконсультацию. Сие действия генерируют тонны лулзов в среде [знающих.](https://lurkmore.live/%D0%9F%D1%80%D0%BE%D0%B3%D1%80%D0%B0%D0%BC%D0%BC%D0%B8%D1%81%D1%82) Как правило, в профильных сообществах можно словить бан лишь за одно упоминание Коновалова.
- Не исключена возможность существования [анальных](https://lurkmore.live/%D0%A2%D1%80%D0%BE%D1%8F%D0%BD) зондов в загрузчиках, кекстах и драйверах. Хотя эти костыли по большей части публикуются с исходниками, вероятность того, что кто-то на будет тратить невъебенное количество времени на проверку миллиона строчек васянского говнокода мала, ибо даже при наличии желания, проверить большой проект — сложная задача, потому что всплывает хуева куча зависимостей, библиотек, и прочих прослоек и надстроек, которые также нуждаются в аудите.

#### **На самом деле**

Если Анонимус желает самостоятельно собрать и сконфигурировать на 99% совместимый Хак, ему [сюда](https://dortania.github.io/getting-started) и [сюда](https://www.reddit.com/r/hackintosh). Знание инглиша обязательно. Для программистов, или просто желающих знать как все устроено изнутри, есть [ябложизнь](https://www.applelife.ru/).

# **Будущее проекта Хакинтош**

После того, как [ВНЕЗАПНО](https://lurkmore.live/%D0%92%D0%9D%D0%95%D0%97%D0%90%D0%9F%D0%9D%D0%9E) начался перевод всех новых Маков на архитектуру [ARM](https://lurkmore.live/%D0%92%D0%B5%D0%BD%D0%B4%D0%B5%D0%BA%D0%B0%D0%BF%D0%B5%D1%86), картина ближайшего будущего проекта Хакинтош становится мрачна. В общем запасаемся попкорном и смотрим на пылающие пердаки хакинтошников. Авось хакинтошники запилят ГейОСь на Raspberry Pi и будет им счастье на машинке за 4 тонны рубчинских

#### **Минутка сарказма**

Иронично, что из всего безграничного зоопарка PC-ноутбуков лучше всего заточены под Хакинтош днищебродские машины за условные 400-500 долларов, состоящие из процессора Core i3 предпредыдущего поколения, встроенной Intel'овской графики и типового Atheros AR928\* или BCM в качестве универсального сетевого чипа. С минимальными песнями и плясками macOS заводится почти в полном объеме, радуя юзера свисто-перделками и неожиданной на фоне Windows (для 10-ки уже не актуально, поскольку десятая Винда летает даже на оригинальных Маках 2007 года) производительностью.

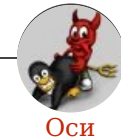

Amiga Android Arch Debian Dev/null DOS Fedora Finnix FreeBSD Gentoo GIF GNOME GNOME vs. KDE GNU Emacs KDE LFS Mac vs. PC MacOS MenuetOS OS-tan OS/2 ReactOS Rm-rf RU.OS.CMP SLOR System System32 TRUE-DEATH-PRIMITIVE-LINUX-MITOLL Ubuntu Unix Windows Windows 7 Windows Phone 7 Windows Phone 8 Windows Vista Бэдун Вендекапец Генерал Фейлор Гномики Даунгрейд Денис Попов Если бы... Ждём ебилдов КЛБ Красноглазики Леннарт Поттеринг Линукс Линуксоид Линус Торвальдс ЛОР Маздай Не работай под рутом ОС Патрик Фолькердинг Патчить KDE2 под FreeBSD Приборчик Распечатать лицензию на Линукс Ричард Столлман Руслан Карманов Русская ОС Сборки Windows Слака Тупые свитчеры Фантом ОС Хакинтош Яблочник

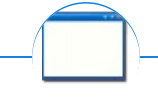

#### **Software**

12309 1C 3DS MAX 8-bit Ache666 Alt+F4 Android BonziBuddy BrainFuck BSOD C++ Chaos Constructions Cookies Copyright Ctrl+Alt+Del Denuvo DOS DRM Embrace, extend and extinguish FL Studio Flash FreeBSD GIMP GNU Emacs Google Google Earth I2P Internet Explorer Java Lolifox LovinGOD Low Orbit Ion Cannon Me MediaGet MenuetOS Microsoft Miranda Movie Maker MS Paint Open source Opera PowerPoint PunkBuster QIP Quit ReactOS Rm-rf SAP SecuROM Sheep.exe Skype StarForce Steam T9 Tor Vi Windows Windows 7 Windows Phone 7 Windows Phone 8 Windows Vista Wine Winlogon.exe Wishmaster Word ^H ^W Автоответчик Антивирус Ассемблер Баг Билл Гейтс и Стив Джобс Блокнот Бот Ботнет Браузер Варез Винлок Вирусная сцена Генерал Фейлор Глюк Гуй Даунгрейд Демосцена Джоэл Спольски Донат Защита от дурака Звонилка Интернеты Кевин Митник Китайские пингвины Костыль Красноглазики Леннарт Поттеринг Линуксоид Линус Торвальдс Лог Ман Машинный перевод Мегапиксель